## Health & Safety Bulletin

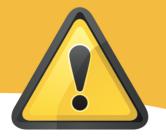

**SUBJECT: Ergonomics** 

RECIPIENTS: All Council Services (including schools)

ISSUE DATE: REF:
Dec 2011 HSB10

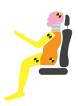

## **Driving Ergonomics**

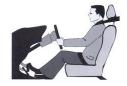

Please use the links below for further information and guidance on a range of issues associated with driving, including, car selection, working from the car, seat adjustment and assessing and managing risk.

**Driving Ergonomics Home Page** 

Take the pain out of driving

Driving position and posture guide

Vehicle ergonomics and best practice

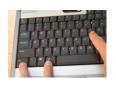

## **Keyboard Short Cut Keys**

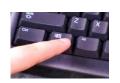

Many DSE users find it easier and less strenuous on wrists and arms using the keyboard rather then the mouse, if you want to reduce the amount of time you have to use a mouse please find attached <u>short cut keys</u> information you may find useful that can be used for Microsoft Office and other PC/Laptop applications.

For further information and guidance on Display Screen Equipment please see

G13 – DSE policy

## **SHORT CUT KEYS**

|    | Function                 |                 | Shortcut            | Reversible |
|----|--------------------------|-----------------|---------------------|------------|
| 1  | Shrink Font              | Control+ Shift+ | <                   |            |
| 2  | Increase Font            | Control+ Shift+ | >                   |            |
| 3  | Shrink font 1 point      | Control+        | [                   |            |
| 4  | Increase font one point  | Control+        | ]                   |            |
| 5  | Shrink selection         | Shift+          | F8                  |            |
| 6  | Extend selection         | Window key      | F8                  |            |
| 7  | All Capital              | Control+ Shift+ | A                   | yes        |
| 8  | All small capitals       | Control+ Shift+ | K                   | yes        |
| 9  | Apply List Bullet        | Control+ Shift+ | L                   |            |
| 10 | Change case              | Shift+          | F3                  |            |
| 11 | Delete back word         | Control+        | Backspace           |            |
| 12 | Delete word              | Control+        | Delete              |            |
| 13 | Double underline         | Control+Shift+  | D                   | yes        |
| 14 | Next Window              | Control+        | F6                  |            |
| 15 | Print Preview            | Control+        | F2                  | yes        |
| 16 | Select all               | Control+        | A                   |            |
| 17 | Space Para 2             | Control+        | 2                   |            |
| 18 | Undo                     | Control+        | Z                   |            |
| 19 | Close current document   | Control+        | W                   |            |
| 20 | Highlight characters     | Shift+          | Arrow key           | yes        |
| 21 | Highlight word           | Shift+control+  | Left & Right arrows | yes        |
| 22 | Highlight to end of para | Shift+control+  | Up & Down arrows    | yes        |
| 23 | Move one word at a time  | Control+        | Arrow key           |            |
| 24 | Move to next application | Alt+Tab         |                     |            |
| 25 | Minimise all open        | Windows+        | M                   |            |
|    | applications             |                 |                     |            |
|    | Select text and apply    |                 |                     |            |
|    | Сору                     | Control+        | С                   |            |
|    | Cut                      | Control+        | X                   |            |
|    | Paste                    | Control+        | V                   |            |
|    | Bold                     | Control+        | В                   |            |
|    | Underline                | Control+        | U                   |            |
|    | Italics                  | Control+        | I                   |            |
|    | Justify                  | Control+        | J                   |            |
|    | Centre                   | Control+        | E                   |            |
|    | Left align               | Control+        | L                   |            |
|    | Right align              | Control+        | R                   |            |

If you require further assistance or clarification on the subject please contact: Alison Gibson – Corporate Back Care Advisor

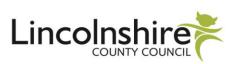